# <span id="page-0-0"></span>Методы восстановления пропусков в данных

Каюмов Эмиль

ММП ВМК МГУ

Спецсеминар

«Алгебра над алгоритмами и эвристический поиск закономерностей»

16 мая 2016

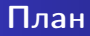

### <sup>1</sup> [Методы](#page-3-0)

- [Базовые методы](#page-4-0)
- [Продвинутые методы](#page-5-0)

#### <sup>2</sup> [Эксперименты](#page-14-0)

- [Условия экспериментов](#page-15-0)
- [Искуственные пропуски](#page-20-0)
- [Натуральные пропуски](#page-24-0)

## Зачем это нужно?

Большинство реальных данных имеют пропущенные значения.

- Ошибки при записи.
- Ошибки при измерении.
- Невозможность сбора.

Далеко не все алгоритмы умеют работать с неполными данными.

## <span id="page-3-0"></span>Содержание

### <sup>1</sup> [Методы](#page-3-0)

- [Базовые методы](#page-4-0)
- [Продвинутые методы](#page-5-0)

#### **[Эксперименты](#page-14-0)**

- [Условия экспериментов](#page-15-0)
- [Искуственные пропуски](#page-20-0)
- [Натуральные пропуски](#page-24-0)

### <span id="page-4-0"></span>Простые методы

- Удаление объектов с пропущенными значениями.
	- Можно удалять не объекты, а признаки.
	- Ничего не испортим, но что если данных и так мало?
- Замена специальным значением.
	- Для категориального признака можно интерпретировать как индикатор пропущенного значения.
	- Как понимать специальное значение в случае вещественного признака?
- Замена средним значением признака.
- Замена модой признака.

### <span id="page-5-0"></span>Замена с помощью сингулярного разложения

Сингулярное разложение:  $X = U\Sigma V^*$ 

Используется по аналогии с приближением матрицы матрицей меньшего ранга, занулением диагональных элементов  $\Sigma$  за исключением  $k$  наибольших.

### Algorithm 1 SVD Imputer

1: 
$$
X[missing] \leftarrow simple\ initialize(X)
$$

- 2: for *iteration* = 1 to *max iterations* do
- 3:  $U, \Sigma, V \leftarrow SVD(X)$
- 4:  $\Sigma' \leftarrow reduce(\Sigma, k)$
- 5:  $X_{approx} \leftarrow U\Sigma^{'}V^{*}$
- 6:  $X[missing] \leftarrow X_{approx}$
- 7: end for

Но надо выбрать ранг аппроксимирующей матрицы.

## Замена с помощью метода k ближайших соседей

### Algorithm 2 kNN Imputer

- 1:  $X_{full} = X[rows without missing values]$
- 2: for row with missing values do
- 3:  $X_{neighbors} \leftarrow find \; k \; neighbors(row, X_{full}, k)$
- 4:  $row[missing] \leftarrow mean(X_{neiahbars})$

5: end for

Необходимо выбрать метрику и число соседей.

## Замена с помощью случайного леса

### Algorithm 3 RF Imputer

- 1:  $X[missing] \leftarrow simple\ initialize(X)$
- 2: for *iteration* = 1 to *max iterations* do
- 3: **for** column with missing values  $\mathbf{do}$
- 4:  $X_{train} \leftarrow X[without missing values]$
- 5:  $X_{test} \leftarrow X[with missing values]$
- 6:  $X[missing, column] \leftarrow predict \, RF(X_{train}, X_{test})$
- 7: end for
- 8: end for

Нет важных для настраивания параметров.

## Замена с помощью линейной регрессии

### Algorithm 4 LR Imputer

- 1:  $X[missing] \leftarrow simple\ initialize(X)$
- 2: for *iteration* = 1 to *max iterations* do
- 3: for column with missing values do

4: 
$$
X_{train} \leftarrow X[without missing values]
$$

5: 
$$
X_{test} \leftarrow X[with missing values]
$$

6: 
$$
X[missing, column] \leftarrow predict LR(X_{train}, X_{test})
$$

- 7: end for
- 8: end for

Можно заменить линейную регрессию на любой другой алгоритм предсказания.

## Замена с помощью EM-алгоритма

Смесь нормальных распределений:  $p(x) = \sum_{i=1}^{K} \pi_i \mathcal{N}(\mu_i, \Sigma_i)$ . Коэффициенты регрессии:  $\beta = cov(X,y)\Sigma^{-1}.$ По коэффициентам пересчитываем пропущенные значения, усредняем по смеси.

### Algorithm 5 EM Imputer

\n- 1: 
$$
X[missing] \leftarrow simple\ initialize(X)
$$
\n- 2: **for** iteration = 1 to max\_iterations **do**
\n- 3:  $\pi, \mu, \Sigma \leftarrow X$
\n- 4: **for** row with missing values **do**
\n- 5: **for**  $k = 1$  to  $K$  **do**
\n- 6:  $coef \leftarrow calculate(\mu, \Sigma)$
\n- 7:  $predict_i \leftarrow regression(coef, X[row, nonmissing]$
\n- 8: **end for**
\n- 9:  $X[row, missing] \leftarrow \sum_{i=1}^{K} \pi_i predict_i$
\n- 10: **end for**
\n- 11: **end for**
\n

## Замена с помощью метода k средних

#### Algorithm 6 K-means Imputer

- 1:  $X[missing] \leftarrow simple\ initialize(X)$
- 2: for *iteration* = 1 to *max iterations* do
- 3: centroids  $\leftarrow$  kmeans $(X)$
- 4:  $X[missing] \leftarrow centroids$
- 5: end for

Как определить число кластеров?

## Алгоритм ZET (1)

Основывается на линейной регрессии по выбранным компетентным столбцам и строкам.

 $L_{iy}=\frac{\#nonmissing\ in\ i,y}{distance(i,y)}$  — компетентность строки  $i$  к строке  $y.$  $L_{iv} = |cor(i, y)|$ distance $(i, y)$  – компетентность столбца *i* к столбцу y.

Выбирается заданное число строк и столбцов с наибольшей компетентностью. Настраивается степень учета компетентности строки или столбца  $\alpha$  как доставляющая минимальное отклонение предказаний известных значений строки и столбца с пропущенным значением:  $\sum_i |a_{ik} - b_{ik}| \rightarrow min.$ 

## Алгоритм ZET (2)

$$
b_{ik}=\frac{\sum_{j=1}^{c-1}bl_{jk}L_{ij}^{\alpha}}{\sum_{j=1}^{c-1}L_{ij}^{\alpha}},
$$

где  $bl_{ik}$  – прогноз для значений строки (столбца)  $k$  с помощью  $i$ строки (столбца) линейной регрессии вида  $y = ax + b$ .

После нахождения оптимальных  $\alpha$  для строк и столбцов вычисляется по аналогичной формуле прогноз пропущенного значения по строкам и столбцам, прогнозы устредняются.

Необходимо задать количество компетентных строк и столбцов, пределы изменения  $\alpha$ . Работает на порядок дольше любого другого метода.

## Особенности реализации

- <sup>1</sup> Большинство методов может выдавать дробное число для признака, являющегося категориальным значением. Это можно обойти округлением до ближайшего известного значения в выборке.
- <sup>2</sup> Дополнительным вариантом является добавление нового бинарного признака-индикатора пропущенного значения.

[Условия экспериментов](#page-15-0) [Искуственные пропуски](#page-20-0) [Натуральные пропуски](#page-24-0)

## <span id="page-14-0"></span>Содержание

### **[Методы](#page-3-0)**

- [Базовые методы](#page-4-0)
- [Продвинутые методы](#page-5-0)

#### <sup>2</sup> [Эксперименты](#page-14-0)

- [Условия экспериментов](#page-15-0)
- [Искуственные пропуски](#page-20-0)
- [Натуральные пропуски](#page-24-0)
- <span id="page-15-0"></span>Без пропущенных значений:
	- <sup>1</sup> KRKP (KingRook vs KingPawn chess game): 3196 объектов и 36 признаков, все из которых категориальные.
	- <sup>2</sup> Creditg (German Credit Data): 1000 объектов и 20 признаков, среди которых есть и категориальные, и количественные.
	- <sup>3</sup> Segment (Image Segmentation): 2310 объектов и 19 признаков, все из которых количественные.
- С пропущенными значениями:
	- $\bullet$  Horse (Horse Colic): 300 объектов и 22 признаки, среди которых есть и категориальные, и количественные. 30% пропущенных значений.
	- <sup>2</sup> Votes (Congressional Voting Records): 435 объектов и 16 признаков, среди которых все категориальные. 6% пропущенных значений.
	- **Cancer (Breast Cancer Wisconsin): 699 объектов и 9 признаков,** все из которых количественные. Менее 1% пропущенных значений.

[Условия экспериментов](#page-15-0) [Искуственные пропуски](#page-20-0) [Натуральные пропуски](#page-24-0)

### Алгоритмы

Алгоритмы разной природы:

- Случайный лес
- Логистическая регрессия
- **•** Метод k ближайших соседей

[Условия экспериментов](#page-15-0) [Искуственные пропуски](#page-20-0) [Натуральные пропуски](#page-24-0)

### Создание пропущенных значений

Создание пропущенных значений в случайном подмножестве признаков будет приводить к нестабильности в результатах (попадет ли важный признак в число удаляемых или нет). Поэтому пропуски создаются в фиксированном подмножестве важных по оценке случайного леса признаках.

Выбирается 25% наиболее важных признаков. Далее с заданной вероятностью создаются пропущенные значения в заданных признаках.

#### Параметры методов

- <sup>1</sup> Замена специальным значением: для применения случайного леса пропуск заменялся -1, для логистической регрессии и метода ближайшего соседа — 0.
- <sup>2</sup> Сингулярной разложение: ранг аппроксимирующей матрице в два раза меньше количества признаков, максимальное число итераций равно 10.
- $\odot$  Метод k ближайших соседей:  $k = 5$ , метрика пространства L2.
- $\bullet$  Случайный лес: 10 деревьев, максимальное число итераций 3.
- **Линейная регрессия: максимальное число итераций** 3.
- <sup>6</sup> EM-алгоритм: 1 смесь нормального распределения с полной матрицей ковариации.
- $\bullet$  Метод k средних: 8 кластеров, максимальное число итераций 3.
- **8 ZET:** число компетентных строк  $-6$ , число компетентных столбцов — 4.
- **10-folds stratified cv.**
- Усреднее результатов по 10 запускам.
- Измеряется точность классификации и среднеквадратичное отклонение (для датасетов без пропущенных значений).
- Для всех методов за исключением замены средним и модой производится округление до ближайшего известного значения.

[Условия экспериментов](#page-15-0) [Искуственные пропуски](#page-20-0) [Натуральные пропуски](#page-24-0)

<span id="page-20-0"></span>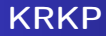

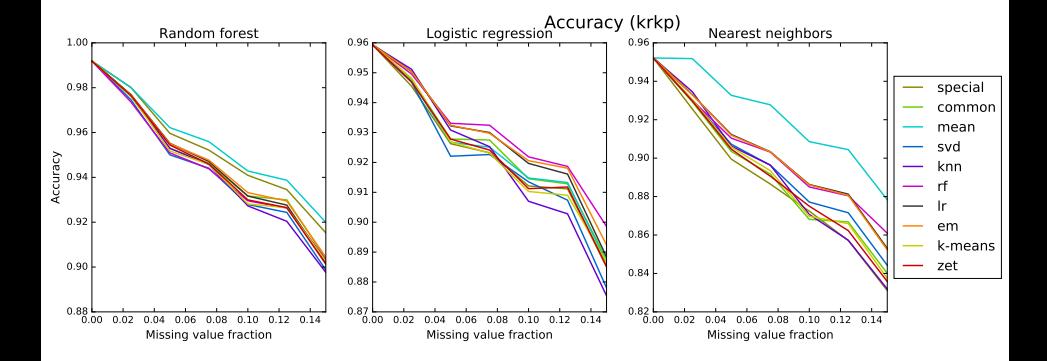

[Условия экспериментов](#page-15-0) [Искуственные пропуски](#page-20-0) [Натуральные пропуски](#page-24-0)

## **Creditg**

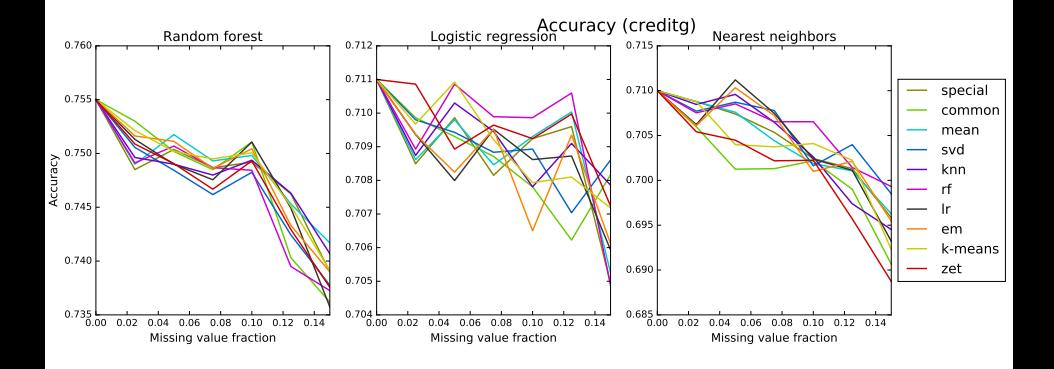

[Условия экспериментов](#page-15-0) [Искуственные пропуски](#page-20-0) [Натуральные пропуски](#page-24-0)

## Segment

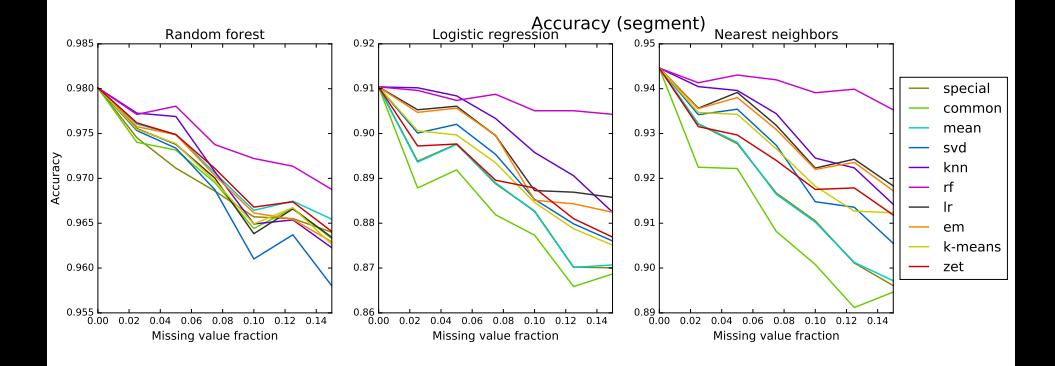

[Условия экспериментов](#page-15-0) [Искуственные пропуски](#page-20-0) [Натуральные пропуски](#page-24-0)

## RMSE

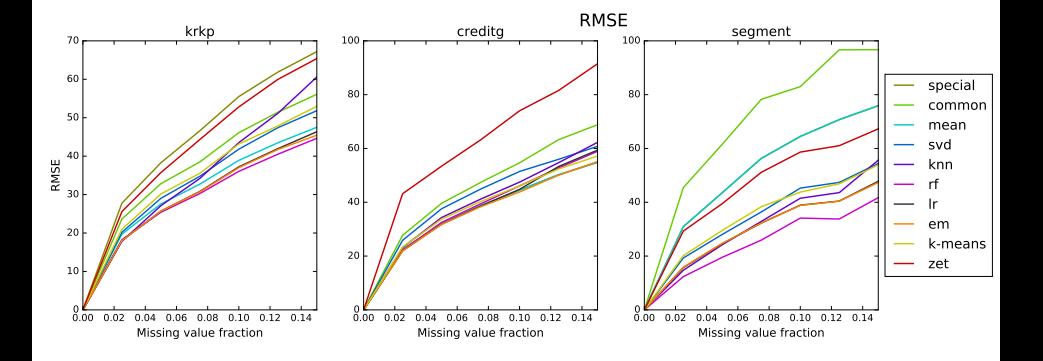

[Условия экспериментов](#page-15-0) [Искуственные пропуски](#page-20-0) [Натуральные пропуски](#page-24-0)

### <span id="page-24-0"></span>Натуральные пропуски

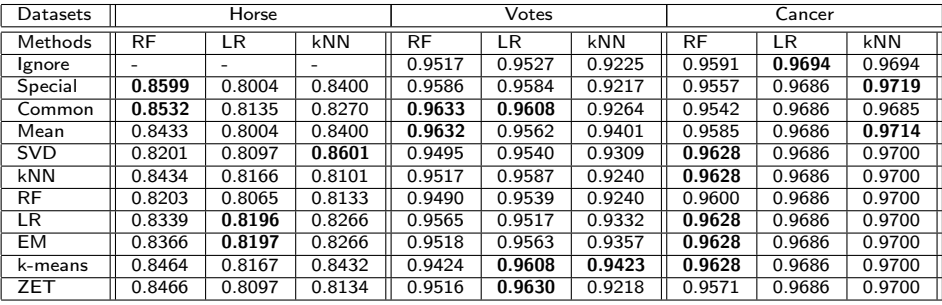

## Добавление бинарного признака

### Добавление дополнительного бинарного признака почти ничего не меняет.

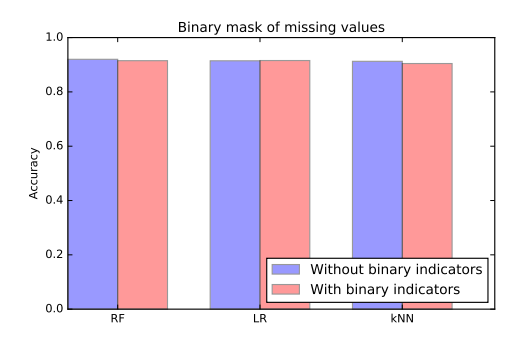

## Содержание

### **[Методы](#page-3-0)**

- [Базовые методы](#page-4-0)
- [Продвинутые методы](#page-5-0)

#### **[Эксперименты](#page-14-0)**

- [Условия экспериментов](#page-15-0)
- [Искуственные пропуски](#page-20-0)
- [Натуральные пропуски](#page-24-0)
- Ни один из методов не превосходит все остальные. Иногда не имеет разницы, какой метод использовать.
- Замена модой, средним или специальным значением показывает неплохие результаты.
- На данных с натуральными пропусками среди продвинутых методов чаще других показывал лучший результат метод, основанный на методе k средних.

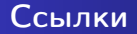

Реализация всех описанных методов: <https://github.com/emilkayumov/missing-value>